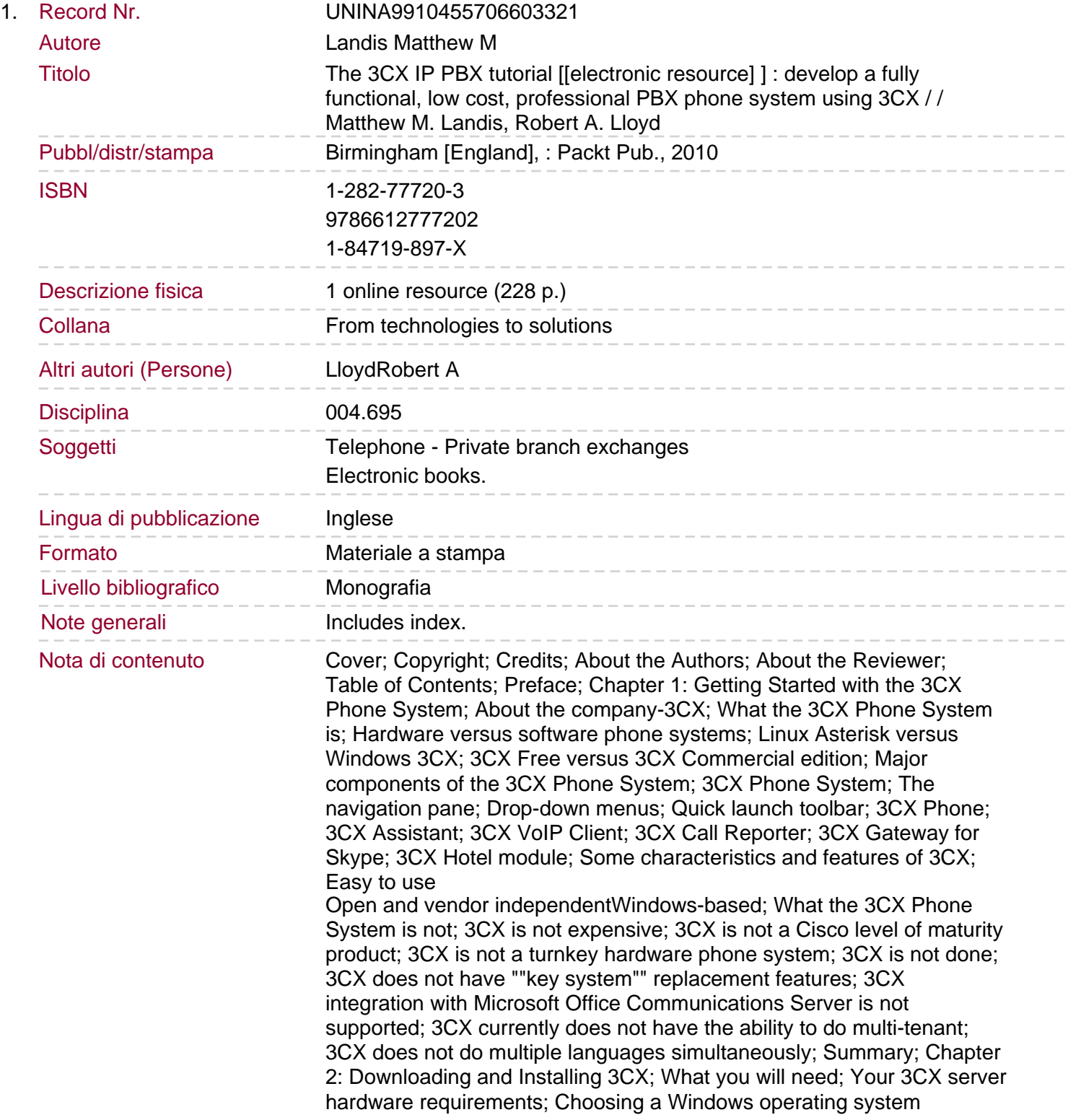

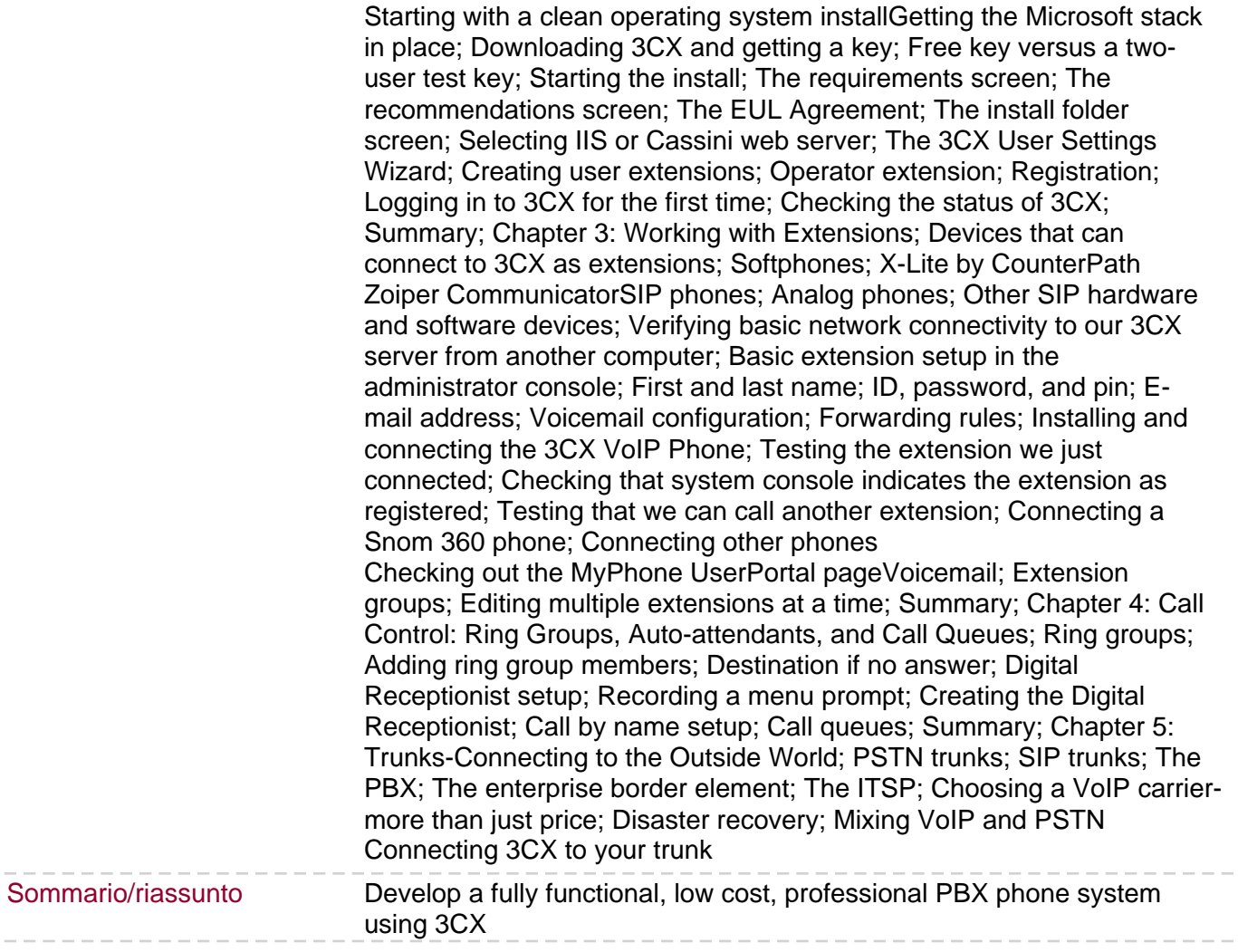

 $-$